## SAP ABAP table GRRMRESPEFCTVNS {Response Effectiveness}

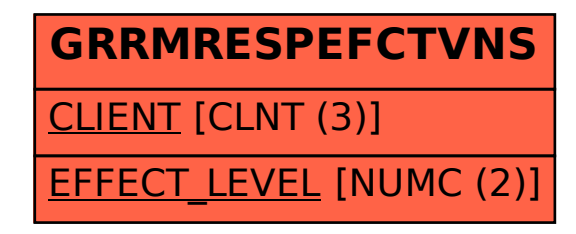